*INFOBASIC*: multimedia interactiva para el aprendizaje de elementos básicos

## de la computación

*INFOBASIC*: interactive multimedia for learning Computer Science basic elements

René Díaz-Morfa renedm@.unica.cu Ernesto Alvarado-Alba ernestoa@unica.cu Universidad de Ciego de Ávila Máximo Gómez Báez, Cuba.

### **Resumen**

La asignatura Computación para el primer año de la carrera de Agronomía (educación a distancia), aporta los conocimientos esenciales para el trabajo con computadoras y su aplicación en el transcurso de la carrera. El artículo tiene como objetivo proponer el software educativo *INFOBASIC* como herramienta para el aprendizaje de los elementos básicos de la informática en el primer año de la carrera de Agronomía (educación a distancia). El software, resultante del trabajo científico metodológico, constituye un mediador didáctico para el desarrollo del proceso de enseñanza-aprendizaje de la asignatura; en su elaboración se emplearon métodos los teóricos, así como la observación y el análisis de documentos.

**Palabras clave:** aprendizaje, enseñanza, mediador didáctico, software educativo

## **Abstract**

Computer Science subject for first year of Agronomy Major (distance education) provides essential knowledge to work with computers and their use during the major. The objective of the paper to propose an educational software *INFOBASIC* as a tool that allows first year students of Agronomy Major to learn the knowledge about basic elements of informatics (distance education). The software as a result of the scientific methodological work is a didactic mediator for the development of the teaching-learning process of Computer Science subject. In its elaboration, theoretical methods such as the observation and document analysis were used.

**Keywords**: didactic mediator, educational software, learning, teaching

#### **Introducción**

La educación como fenómeno social se enmarcar según Noa & García (2011), en el contexto de las transformaciones sociales, económicas y culturales que tienen lugar en los países desarrollados y en vías de desarrollo. Estos procesos sociales tienen su incidencia en la denominada sociedad del conocimiento y se proyectan sobre la concepción del magisterio, la educación básica y la profesional; esta fuente plantea que hoy se ofertan un centenar de carreras universitarias diferentes, para dar respuesta a las necesidades planteadas por la sociedad. De ahí que se conciban dos modalidades de estudios: la enseñanza presencial y la semipresencial. La primera permite la comunicación directa entre el estudiante y el docente, en espacio y tiempo durante las clases, es una actividad tradicional donde se trabaja por ambas partes de forma conjunta (Perera, Pérez, Jiménez & Villavicencio, 2010).

La enseñanza semipresencial, requiere de una eficiente orientación y de trabajo independiente consciente por parte del estudiante, se precisa de métodos y medios que faciliten un aprendizaje independiente, productivo y creador. García (2006), asegura que las características y habilidades para el estudio independiente no se reducen a un contexto exclusivamente escolar, pero es la escuela, la entidad socialmente encargada de dotar de las habilidades que le permitan al sujeto, desarrollar de manera consciente métodos de aprendizaje, sobre todo para que el postulado de la educación permanente, aprender durante toda la vida, realmente se cumpla.

El empleo de las Tecnologías de la Información y la Comunicación (TIC) en software didácticos para el estudio independiente, permite al estudiante desarrollar habilidades y prepararse de forma independiente (Ortiz & Mariño, 2004). García (2006), afirma que el estudio independiente puede considerarse como un proceso dirigido hacia el autocontrol y la autoevaluación y entenderse como una actividad orientada hacia la formación de habilidades que permitan la construcción ininterrumpida de conocimiento y aprendizaje; asimismo, se plantea que:

El proceso de uso e integración de las computadoras en la enseñanza es un proceso complejo, de forma que los problemas y métodos de investigación han ido evolucionando desde la preocupación de los aprendizajes individuales con computadoras en situaciones de aprendizaje concretas empleando metodologías experimentales, hacia estudios de corte más

longitudinal y con técnicas cualitativas destinadas al estudio de casos en contextos reales de enseñanza. (Área, 2005, p.10)

La Universidad cubana actual, --planteó Horruitiner (2006)--, es reconocida como una universidad científica, tecnológica y humanista, la formación de profesionales en ella, se estructura a partir de un modelo de perfil amplio, cuya cualidad fundamental es una profunda formación básica, con dominio de los aspectos esenciales para el ejercicio profesional, que asegura la capacidad de desempeñarse con éxito en las diferentes esferas de su actividad laboral.

Pérez, Avilé, Diéguez, & Marrero (2011), señalaron que se deberá propiciar la participación activa de estudiantes y profesores en su vínculo con los nuevos enfoques de la producción y los servicios, de tal manera que en dicho proceso, los profesionales en formación, además de adquirir una sólida instrucción y educación, desarrollen competencias que le permitan convertirse en verdaderos creadores y transformadores, capaces de autoprepararse sistemáticamente y durante toda la vida.

Las crecientes necesidades sociales planteadas a la Educación Superior, señala Fuentes (2009), no sólo significa tener más oportunidades de formación apartadas de los métodos tradicionales, sino que ésta sea diversa y propicie una calidad para todos, lo que significa con equidad, para generar nuevas especificidades investigativas y formativas en la Educación Superior.

La insuficiente preparación en los elementos básicos de Computación que poseen los estudiantes de nuevo ingreso, conduce a la elaboración de una multimedia para su inserción en el proceso de enseñanza-aprendizaje de la asignatura informática, a fin de favorecer el desarrollo de conocimientos y habilidades en el aprendizaje.

Se aplicó el método de observación científica para precisar el diagnóstico del conocimiento que manifiestan los estudiantes de ingeniería en relación a la informática; el análisis de documentos en el estudio relacionado con el currículo (plan de estudio, programas), resoluciones del Ministerio de Educación y literatura especializada sobre informática, lo que permitió determinar las potencialidades y limitaciones existentes para desarrollar una multimedia interactiva para el aprendizaje de los elementos básicos de la informática. Del nivel teórico se utilizaron el método analítico-sintético e inductivo-deductivo para el diseño y ejecución de la propuesta.

El artículo tiene como objetivo proponer el software educativo *INFOBASIC* como herramienta para el aprendizaje de los elementos básicos de la informática en el primer año de la carrera de Agronomía (educación a distancia).

#### **Desarrollo**

#### *El uso de las TIC*

La computadora ha transformado las experiencias de las nuevas generaciones y está abriéndose camino en las escuelas con un impacto positivo en el desarrollo y el aprendizaje de los estudiantes. Los educadores deben generar sitios específicos para cada materia y para cada nivel educativo, utilizando las Tecnologías de la Información Científica (TIC) en el aula, a fin de lograr la convergencia de lo pedagógico, lo comunicativo y lo tecnológico con la máxima calidad y un alto grado de preparación, con el objetivo de integrar lo discursivo y lo tecnológico.

Se denomina TIC, al conjunto de tecnologías que permiten la adquisición, producción, almacenamiento, tratamiento, comunicación, registro y presentación de informaciones, en forma de voz, imágenes y datos contenidos en señales de naturaleza acústica, óptica o electromagnética. El trabajo educativo con las TIC en las universidades cubanas debe estar enfocado en la formación de docentes y estudiantes, utilizando la pedagogía como ciencia que propone sus objetivos y métodos (Fernández & Delavaut, 2008).

Con la utilización de las TIC en los mediadores didácticos portadores de situaciones didácticocomunicativas involucrados en la dinámica del proceso de enseñanza-aprendizaje, se puede lograr la integración pedagógica de ambas ciencias (Pérez, Avilé, Diéguez & Marrero, 2011).

El uso de la informática en los centros educacionales puede facilitar y amenizar el aprendizaje de conceptos, métodos, principios; puede ayudar a resolver problemas de variada naturaleza y puede contribuir a desarrollar diferentes tipos de habilidades. Es por ello que Fernández (2001), define a la informática educativa como la parte de la ciencia de la informática encargada de dirigir, en el sentido más amplio, todo el proceso de selección, elaboración, diseño y explotación de los recursos informáticos dirigido a la gestión docente, entendiéndose por esto la enseñanza asistida por computadora y la administración docente.

Pérez, Avilé, Diéguez & Marrero (2011), plantean que el uso de la informática con fines educativos debe lograr un aprendizaje más rápido del contenido, en una atmósfera agradable,

donde se puedan profundizar individualmente las dificultades que se puedan presentar, optimizar procesos investigativos, interactuar, manipular grandes volúmenes de información y perfeccionar la toma de decisiones, todo lo cual concuerda con Marqués (2007), quién señala que "las características fundamentales de los cambios que se producen en el ámbito educativo con la llegada de las TIC, es la aparición de una sociedad de información, que se extiende al ámbito educacional" (Marqués, 2008, p. 6); este último también la contextualiza por sus impactos en la educación, por sus aportaciones a la sociedad.

Malagón & Frías (2008), la contextualizan en los escenarios formativos, con bases pedagógicas, principios y estructura de los nuevos modelos pedagógicos, que se configuran con la integración de las TIC en la Educación Superior Cubana, como una actividad de mediación didácticotecnológica, todo lo cual concuerda con los planteamientos de Herrero (2008) y Horruitinier (2006).

Las TIC pueden ser utilizadas con fines educativos, y asegura Fuentes (2009), juegan un papel esencial los llamados programas educativos o software educativos que pueden ser caracterizados no sólo como un recurso de enseñanza-aprendizaje sino también de acuerdo con una determinada estrategia de enseñanza; así el uso de un determinado software conlleva una estrategia de aplicación implícita o explícita: ejercitación y práctica, simulación, tutorial, uso individual, competición, pequeño grupo, entre otros. En este sentido también se señala que:

El software curricular contribuye además, a elevar el rol protagónico del estudiante, pues le permite seleccionar el contenido a estudiar aprovechando la estrategia instructiva especificada por el profesor, para conducir el proceso de aprendizaje. A su vez, resulta de gran utilidad la forma en que queda registrado su proceso a través de la traza, que no es más que un informe exhaustivo de la actuación del estudiante con el programa. (Álvarez & González, 2006, p. 5)

Pérez, Avilé, Diéguez & Marrero, (2011), plantearon que la puesta en práctica de las tecnologías de computación para la elaboración de mediadores didácticos en la dinámica de la asignatura, amplió las posibilidades de confeccionar materiales que le permitirán al estudiante hacer uso de ellos y define el mediador didáctico o agente mediador, el que actúa como apoyo, se interpone entre el aprendiz y su entorno para ayudarle a organizar y a desarrollar su sistema de pensamiento, así como a facilitar la aplicación de los nuevos instrumentos intelectuales a los problemas que se le presenten; a aquellos mediadores didácticos portadores de situaciones

didáctico comunicativas integrales, que potencien los niveles de abstracción, permitiendo la interpretación, comprensión y análisis del contenido tratado.

La influencia de los diferentes paradigmas pedagógicos a la hora de concebir un producto informático para la educación es un tema muy polémico en la actualidad; al respecto se señala:

Vivimos en una época signada por la incorporación de las Tecnologías de la Comunicación y la Información en la mayoría de los ámbitos del conocimiento y del quehacer humano. Y por otra parte, en la teoría educativa se ha experimentado un cambio de paradigma mediante el cual se ha pasado del énfasis en el conductismo al cognitivismo y más recientemente, al constructivismo; no obstante, hay escollos importantes que vencer a la hora de concebir usos educativos de estas tecnologías bajo los enfoques pedagógicos vigentes. (Ríos, 2001, p. 5)

Las computadoras brindan una serie de recursos digitales como videos, imágenes y música, que combinados forman ambientes agradables y condicionados para el favorable desarrollo del aprendizaje.

### *Metodología de desarrollo de la multimedia*

La implementación del mediador didáctico, *INFOBASIC* permitirá establecer un vínculo entre conocimientos teóricos y prácticos en estudiantes que inician sus estudios teóricos informáticos, para establecer una estrecha interactividad entre el usuario y la computadora, constituye pues una herramienta creada para lograr el trabajo independiente del estudiante en cualesquiera de las modalidades de estudio.

Asumir la responsabilidad de aprender por cuenta propia es lograrlo a través de un estudio independiente. El estudiante ha de estar consciente de que adquiere un nivel de compromiso superior ya que no es un método tradicional; tiene que estar motivado, estructurar y organizar su auto estudio y poseer las iniciativas propias que le permitan escoger el tiempo y duración del estudio; el espacio y localización donde desea estudiar; el empleo de los software educativos y en particular el *INFOBASIC*, proporciona al estudiante está tarea.

La asignatura Computación desempeña un especial papel en el desarrollo de las capacidades y habilidades necesarias para enfrentar el mundo actual y sus necesidades; contribuye a que el estudiante incorpore el elemento de computación a su mundo y a la percepción de lo que será su trabajo en el futuro: el estudio del sistema operativo, procesador de texto, hojas de cálculos,

gestores de datos, serán objeto de estudio para el estudiante. El egresado tendrá que emplear computadoras necesariamente, hacer cálculos en ocasiones complejos, almacenar datos para estudios posteriores, desarrollar e implementar la solución de un problema en la computadora, a la hora de resolver un problema matemático, clasificar elementos y en ocasiones hasta diagnosticar fallas en sistemas y otras actividades, nada mejor que impartirle una asignatura que lo prepare para enfrentar este problema en el futuro. (Ministerio de Educación Superior, 2004- 2005, p. 1-3)

El objetivo educativo general de la asignatura es asimilar una cultura en el uso eficiente de las técnicas y procedimientos informáticos que refuercen el conocimiento de las profesiones. Entre los objetivos educativos específicos están:

- 1. Desarrollar en los estudiantes las formas de pensamiento lógico y capacidad de razonamiento mediante el análisis de los problemas como un recurso metodológico que les posibilite enfrentarse con éxito a las exigencias del desarrollo científico técnico y a los problemas concretos y prácticos que a diario se presentan en nuestro país.
- 2. Consolidar la concepción científica del mundo acorde con los principios de la filosofía Marxista Leninista mediante el estudio de la computación, analizando el papel del hombre y las máquinas en el desarrollo social, político e ideológico en consonancia con los principios del materialismo dialéctico.
- 3. Participar en la organización, desarrollo, dirección y control de la economía, ciencia, cultura y otras esferas de la vida social mediante la utilización de la computación, contribuyendo de esta forma a garantizar el cumplimiento de los planes socioeconómicos de nuestra sociedad.
- 4. Consolidar la convicción sobre la necesidad de su auto preparación político ideológica, científico técnico y cultural, a partir de las relaciones de la computación con otras ramas del saber y la orientación sobre métodos de estudio adecuado.
- 5. Contribuir al manejo de la terminología técnica de la computación en idioma inglés.

A partir de los objetivos antes mencionados, en el software *INFOBASIC* se incorporan las imágenes y textos en la asignatura computación virtualmente, sin embargo no se pretende sustituir estos por las prácticas, la interacción con el ordenador contribuye al desarrollo de habilidades manuales, a la vez que reafirma o sugiere la autocorrección de la escritura, la

ubicación de las letras y el trabajo con algunos de los periféricos fundamentales del ordenador, como el *mouse*, el teclado, la impresora, scanner, fotocopiadora, y otros; este software permite además al estudiante o usuario interesado, conocer las computadoras en su interior y dispositivos que pueden no están disponibles en el laboratorio. Esta interacción produce un refuerzo de los estímulos sensoperceptivos que facilita y potencia la abstracción para interpretar procesos vitales que le permitan al estudiante apropiarse de los contrastes entre en los diferentes programas como el paquete de *Microsoft Office* y el conjunto de aplicaciones del sistema operativo *Windows XP*. Para la realización de la multimedia *INFOBASIC* se tuvieron en cuenta las siguientes normas:

1. Definir el mensaje clave: Saber qué se quiere decir. Para eso es necesario conocer al cliente y pensar en su mensaje comunicacional. Es el propio cliente el primer agente de esta fase comunicacional.

2. Conocer al público: Buscar qué le puede gustar al público para que interactúe con el mensaje. Aquí hay que formular una estrategia de ataque fuerte. Se trabaja con el cliente, pero es la agencia de comunicación la que tiene el protagonismo. En esta fase se crea un documento que los profesionales del multimedia denominan "ficha técnica", "concepto" o "ficha de producto". Este documento se basa en 5 ítems: necesidad, objetivo de la comunicación, público, concepto y tratamiento.

3. Desarrollo o guión: Es el momento de la definición de la *Game-play*: funcionalidades, herramientas para llegar a ese concepto. En esta etapa sólo interviene la agencia que es la especialista.

4. Creación de un prototipo: En multimedia es muy importante la creación de un prototipo que no es sino una pequeña parte o una selección para testear la aplicación. De esta manera el cliente ve, ojea, interactúa. Tiene que contener las principales opciones de navegación.

5. Creación del producto: En función de los resultados del testeo del prototipo, se hace una redefinición y se crea el producto definitivo, el esquema de la multimedia.

Las normas que se utilizaron cumplen con los objetivos planteados; la herramienta facilita el aprendizaje, el desarrollo de habilidades y distintas formas de aprender, estilos y ritmos en los estudiantes, es utilizada para acercar al estudiante al mundo de las tecnologías, la Multimedia constituye una contribución al cambio en la calidad de la enseñanza y el aprendizaje. La pantalla

quedó diseñada por un tamaño de 1024 x 768 píxeles. Los textos que se muestran en la Multimedia tienen una norma de tamaño 14 con fuente *Times New Roman* y para los títulos y palabras que se quieran resaltar será con fuente *Times New Roman* y tamaño 28. Las imágenes utilizadas con extensión .JPG y GIF lo cual permite una reducción del tamaño en disco. La profundidad del color debe ser superior a 256 colores y la resolución mayor de 60 píxel / cm.

El sonido será repetitivo, la música debe ser agradable al escucharla, pudiendo permitir una mejor concentración en el contenido que se está estudiando. La música es la misma en todos los temas que abarca la Multimedia y es opcional teniendo la posibilidad de desactivarse. La presentación de la Multimedia ocupará toda la pantalla y es donde aparece el título de la misma y la utilización de algunas animaciones de imágenes y video. En el resto del cuerpo de la Multimedia la animación utilizada será para mejorar la navegación.

La recopilación y preparación de los medios utilizados aparece desglosado a continuación:

*Los textos*: después de realizar una recopilación de información a través de la Internet para cada parte que abarcaría la Multimedia, fue necesario estandarizar el contenido para lo cual fue preciso el procesador de texto Microsoft Word, la información es almacenada en caracteres para disminuir su tamaño en disco.

*Las imágenes*: Para la edición de las imágenes se utilizó el *Adobe Photoshop*, *Photo Paint* y las imágenes que son impresas se digitalizarán con un *scanner*.

*El sonido*: La música que se utilizó esta en formato (.Mp3) lo que permitirá un ahorro de espacio en el disco duro.

*Los videos*: Para la edición de los videos se utilizó el software *Adobe Premier*.

El Sistema consta de una página inicial de presentación que da paso a:

**I Sección Inicial:** El sistema permite que cualquier tipo de usuario acceda a visualizar la información, el sistema, no posibilita realizar modificación en los materiales existentes, usando las distintas funcionalidades que el mismo sistema posee (Fig. 1).

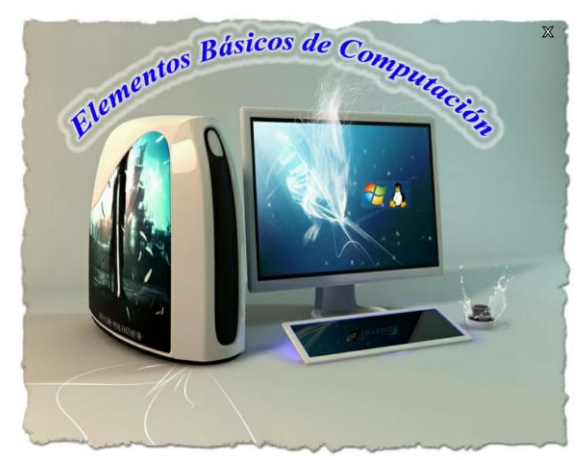

Fig.1 Sección Inicial

**II Sección Usuario:** El usuario que tiene acceso a la página inicial puede en ella encontrar una serie de opciones que se encuentran en el *Menú Principal* y además puede usar el menú secundario que también brinda información y servicios (Fig. 2).

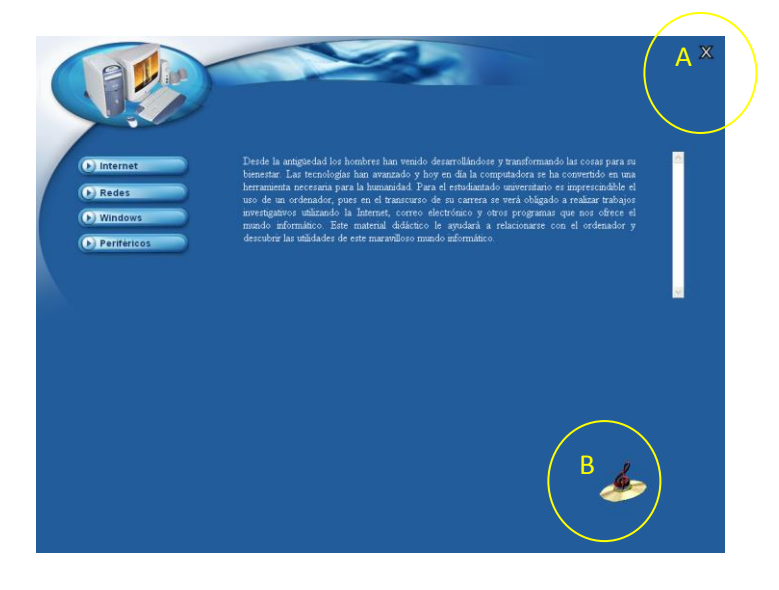

# Fig. 2 Sección Usuario

A continuación se mostrará otra página mostrando ilustraciones que emergen cuando el mouse del computador pasa por encima de palabras denominadas calientes por su contenido. Obsérvese que en la porción superior derecha (a), aparecen dos botones: ayuda y salir, también puede aparecer en la parte inferior (b), otro botón de música.

Cada botón representado posee los hipervínculos con su correspondiente contenido posibilidades de navegación multidireccional, aparecen las palabras calientes que no son más que una imaginología virtual de los objetos y hechos a estudiar demostrativamente, ilustrando aspectos que facilitan la aplicación de conocimiento y el reforzamiento de lo imaginológico representacional aplicativo.

A partir de los datos obtenidos en la etapa del diagnóstico se procedió a la instrumentación de la multimedia en el espacio destinado a la asignatura de informática. Esta actividad fue coordinada previamente con los factores educativos. Tras la aplicación de la propuesta se corroboró la adquisición de conocimientos y el grado de desarrollo de la habilidad, se logró favorecer el desarrollo de las operaciones básicas mediante el trabajo con la multimedia.

#### **Conclusiones**

La utilización del software *INFOBASIC* en el proceso de enseñanza-aprendizaje de la asignatura Computación pone de manifiesto la posibilidad de la implementación de este software como mediador didáctico en la dinámica de la asignatura, y para solucionar las insuficiencias de los estudiantes.

El contenido de la multimedia *INFOBASIC* se ajusta al plan de estudio de la asignatura Computación que se estudia en el 1er año de todas las carreras universitarias de corte ingenieril, por lo que constituye una valiosa herramienta para el trabajo independiente para la auto preparación del estudiante.

El software *INFOBASIC*, se transforma en un mediador didáctico en la construcción del conocimiento, (media entre software, el estudiante y el contenido), se acentúa el papel de orientador del docente, el estudiante es gestionador-ejecutor y constructor de su propio aprendizaje con mayor independencia.

#### **Referencias bibliográficas**

- Álvarez, M. & González, G. M. (2006). La utilización del software curricular en el proceso de enseñanza de la Historia. *Revista Atenas*. *3*.
- Área, M. (2005). Las tecnologías de la información y comunicación en el sistema escolar. Una revisión de las líneas de investigación. *Revista Electrónica de Investigación y Evaluación Educativa*. *11* (1) 3-25.
- ¿Cuáles son los pasos para crear multimedia? [Tproduccionmultimedia's Blog](https://tproduccionmultimedia.wordpress.com/) . Consultado el 4 de enero de 2018 desde: https://tproduccionmultimedia.wordpress.com/6-%C2%BFcuales-sonlos-pasos-para-crear-multimedia/

*Díaz, R. & Alvarado, E. (2018). INFOBASIC: multimedia interactiva para el aprendizaje de elementos básicos de la computación. Educación y Sociedad, 16(2), 53-65.*

- Fernández, A. R. & Delavaut, M. (2008). *Educación y Tecnología. Un binomio excepcional*. Argentina: Editor K.
- Fernández, G. F. (2001). *Como enseñar Tecnologías Informáticas*. La Habana: Editorial Científico-Técnica.
- Fuentes, G. H. (2009). *La concepción científica holística configuracional: una alternativa en la construcción del conocimiento científico, su aplicación en la formación de los profesionales de la Educación Superior en la contemporaneidad.* Consultado el 16 de mayo de 2016 desde: http://cidc.udistrital.edu.co/investigaciones/documentos/revistacientifica/rev5/vol2/1La%20fo rmacion.pdf.
- García, P. A. (2006). *El estudio independiente en los sistemas de educación abierta y a distancia en el nivel superior*. Trabajo de Diploma. Facultad de Estudios Superiores. Acatlán: Universidad Nacional Autónoma de México. Consultado el 5 de mayo de 2016 desde: http://www.derecho.duad.unam.mx/curso/pdf/1-estudiante.pdf
- Herrero, E. (2008). *Configuración de nuevos escenarios y modelos pedagógicos con la aplicación de las TIC*. Consultado el 2 mayo 2016 desde: http://ftp.ceces.upr.edu.cu/centro/repositorio/Textuales/Elaborados\_por\_la\_academia/TICs\_co nfiguracion\_de\_escenarios.pdf
- Horruitiner*,* P. (2006). El Proceso de Formación en la Universidad Cubana*. Revista Pedagogía Universitaria. XI* (3).
- Malagón, M. & Frías, Y. (2008). *La mediación como potencial de las tecnologías de la información y las comunicaciones en los procesos de enseñanza-aprendizaje*. Consultado el 18 de mayo de 2016 desde: https://www.google.com.cu/url?sa=t&rct=j&q=&esrc=s&source=web&cd=2&cad=rja&uact= 8&ved=0ahUKEwig67r477zZAhVk34MKHWx2Ab4QFggrMAE&url=http%3A%2F%2Fww w.congresouniversidad.cu%2Frevista%2Findex.php%2Frcu%2Farticle%2Fdownload%2F395 %2F367%2F&usg=AOvVaw2ZevgXurcyOrAbAiNCb1cS
- Marqués, P. (2007). *La cultura tecnológica en la sociedad de la información*. UAB, España (http//dewey.uab.es/pmarques)
- Marqués, P. (2008). *Impacto de las TIC en Educación: Funciones y Limitaciones*. Consultado el 15 de junio de 2016 desde: http://sgpwe.izt.uam.mx/files/users/virtuami/file/ext/miplan\_impacto\_actv\_impactoticeducaci on.pdf
- Ministerio de Educación Superior. (2004-2005). *Programa de Computación de la carrera de Ingeniería agrónoma*.
- Noa, M. & García, I. M. (2011). La Nueva Universidad Cubana. *Cuadernos de Educación y Desarrollo. 3* (27)
- Ortiz, E. & Mariño, M. (2004). El proceso de profesionalización del docente universitario. *Revista Pedagogía Universitaria*. IX.
- Perera, W., Pérez, L. R., Jiménez, M. & Villavicencio, M. (2010). La Pedagogía y los Fundamentos Didácticos de la Educación Superior en la "Nueva Universidad Cubana". *Cuadernos de Educación y Desarrollo. 2* (17).
- Pérez, L. S., Avilé, A., Diéguez, R. & Marrero, P. (2011). *La integración del mediador didáctico multimedia en los entornos virtuales de aprendizaje: retos y oportunidades para el fomento de competencias investigativas* [CD-ROM]. Cuba.
- Ríos, P. (2001). Concepción del software educativo desde una perspectiva pedagógica. *Quaderns Digitals. 24*. Consultado el 11 de octubre de 2016 desde: http://www.quadernsdigitals.net/index.php?accionMenu=hemeroteca.VisualizaArticuloIU.vis ualiza&articulo\_id=208.